## 電子メールを活用した情報共有における実施要領の運用

本運用は電子メールを活用した情報共有における実施要領において別途定めるもの及 び円滑に運用するために補足的事項等を定めるものである。

1 情報共有の対象とできる工事書類、ファイル形式、署名・押印については、表1の とおりとする。

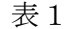

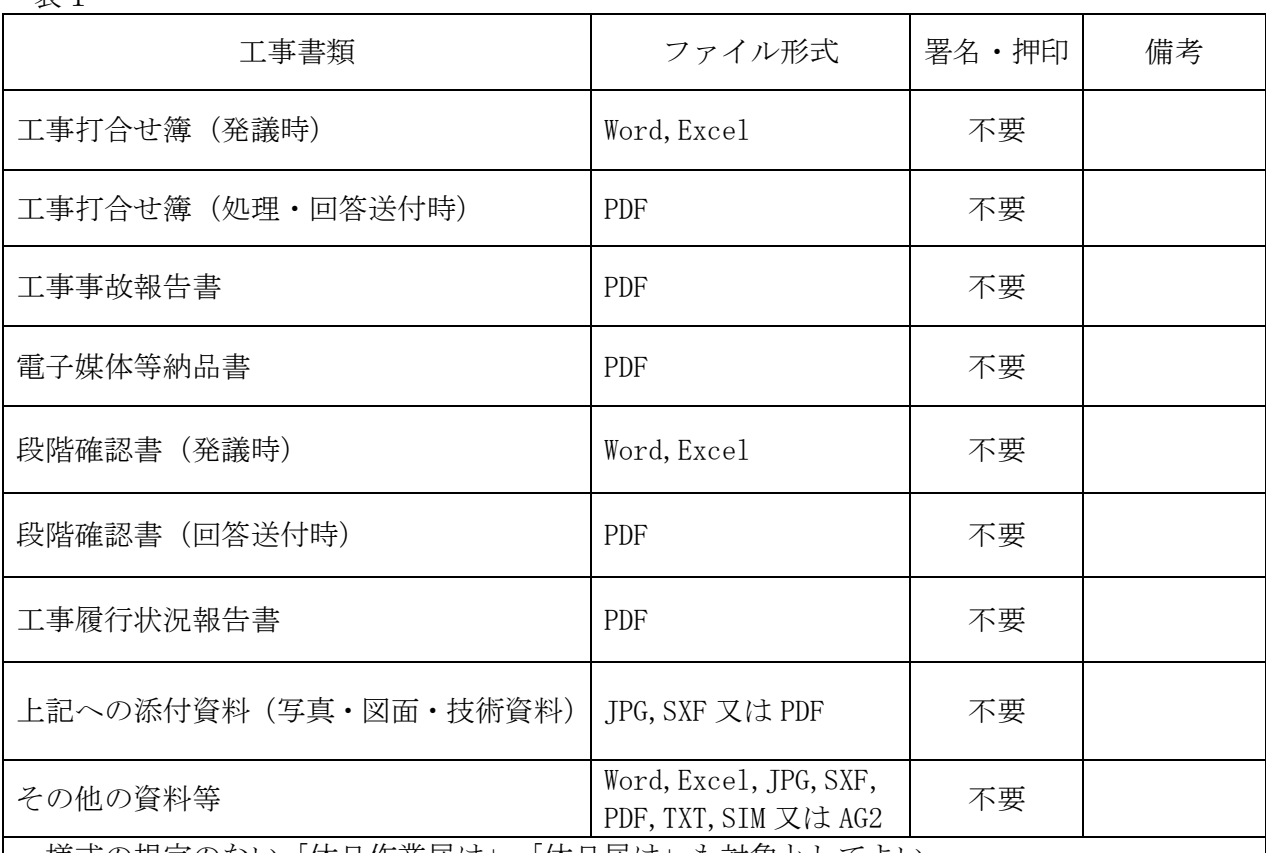

・様式の規定のない「休日作業届け」「休日届け」も対象としてよい。

・公印、社印の押印が必要な書類については、対象とできない。

・Excel,Word 等のファイルにマクロが含まれる場合や PDF ファイルにスクリプトなどが含 まれる場合には、発注者が受信できないため、情報共有のために利用するファイルはマク ロ等が含まれていないファイルのみ使用可とする。

※表1によりがたい場合、発注者は技術管理課情報化班に確認を行ったうえ、使用の可否 を決定するものとする。

- 2 電子メールの送信先、添付ファイルの容量制限、電子メール件名、ファイル名称及び 対象とする工事書類等のあらかじめ受発注者間で決定するものについては、様式1によ り協議を行うこととする。
- 3 電子メールの送受信に関する補足
	- (1)電子メール受信に関する補足 発議者(電子メール送信子)は電子メール送信後、電子メール(添付ファイルを含 む)が確実に配信されたことを確認する。

受信確認方法の例

- 1) 送信者は、電話により受信者に電子メールを送信した旨を連絡し受信確認の 返送を依頼するか、メールオプション機能により「開封確認の返送」を求め る。
- 2) 受信者は、電子メールの受信を確認し、「受信確認」の電子メールを返信する。
- 3) 送信者は、受信確認メールが届かない場合、受信者に対して受信の有無を電 話等により確認し、確実な意志疎通を図る。
- (2)電子メールの送信に関する補足
	- 誤送信・個人情報漏洩には、細心の注意を払うこと。 「情報共有」における電子メール送信先の例を以下に示す。
	- 1) 受注者が発注者に対し電子メールを送信する場合
	- ・「宛先」は「専任監督員」とする。
	- ・「CC」は「主任監督員」として送信する。ただし、受発注者の「協議」により送 信不要と判断した場合は、この限りでない。
	- ・単数監督員制の場合は、監督員への送信のみとする。
	- 2) 発注者が受注者に対し電子メールを送信する場合
	- ・「宛先」は「送信者」とする。
	- ・「BCC」は「現場代理人」として、「CC」は「主任監督員」として送信するものと する。

・電子メール本文には署名を記載すること。

署名の例を以下に示す。

(記載する署名例)

- ―――――ここから―――――
- このメールは全てのあて先に対して、BCCを使用して送信しています。
- 個人情報保護のため、ご理解とご協力をお願いします。
- 添付ファイルを含め 7.0MB 以上のメールを送信して頂いても受信出来ません
- 分割もしくは圧縮して添付をお願いいたします。

三重県○○事務所 ○○室○○課

役職○○ 氏名○○ ○○

- TEL:○○○-○○○-○○○○
- FAX:○○○-○○○-○○○○
- E-mail:○○@pref.mie.lg.jp

―――――ここまで―――――

(3)電子メールの送信容量に関する補足

送信容量を超えるファイルを交換する必要が生じた場合は、

- ・ファイルを圧縮し、容量を小さくして送信する。
- ファイル圧縮形式は zip 形式とする。これ以外の圧縮ファイルの添付は禁止す る。
	- 例
	- 1)Windows7以降であれば、ファイル上で右クリック→送る→圧縮(zip 形 式)フォルダーで圧縮できる。
	- 2)大容量ファイルの添付が可能なファイル転送サービスを利用する。
- (4) 雷子メールの件名およびファイルの名称に関する補足
	- 1) 電子メールの件名は、「文書種別」、「施行番号」、「書類名」、「発議年月日(西

暦)」をタイトルとすることを標準とする。下に命名例を記載する。ただし、こ れに依らない場合は受発注者間の「協議」により決定する。

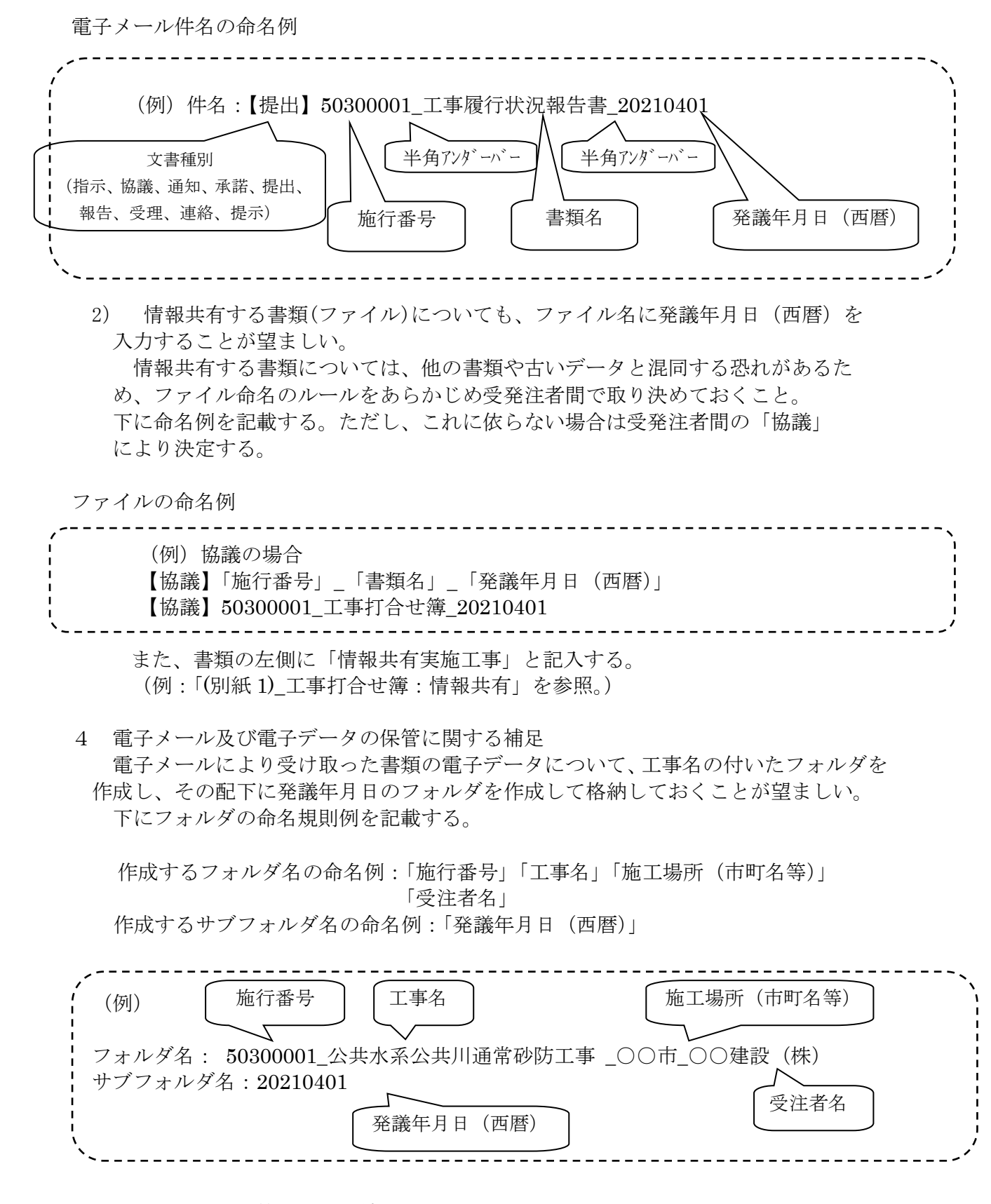

5 セキュリティ対策に関する補足

(1)ウィルスに感染したデータを受け渡すと、双方のパソコン等に甚大な被害を及 ぼす恐れがあることから、受発注者ともに使用するパソコン機器のウィルスチェ

ックを定期的に行うこと。

- (2)外部から受け取った媒体は、必ずウィルスチェックを行うこと。
- (3)各パソコンにインストールされている各種ソフトウェアのセキュリティ対策を 講じること。
- (4)ウィルス定義データの更新を行い、常に最新の定義データを用いること。